# Esame di Fondamenti di Informatica T-1/T-A Ing eg neriaGestionale (A-K)

# A p p ello d el 2 0/6/2 014

**NOTA**: Per il superamento dell'esame è **necessario** ottenere la sufficienza nello svolgimento dell'Esercizio 1.

## *Esercizio 1 (4 punti)*

- 1. Descrivere l'architettura di un elaboratore elettronico.
- 2. Illustrare le fasi di realizzazione di un program ma Java (compresa l'esecuzione del program ma stesso).

## *Esercizio 2 (2 punti)*

Rappresentare in binario il numero **–9,725** supponendo di utilizzare 8 bit per la mantissa (in modulo e segno) ed 8 bit per l'esponente (in complemento <sup>a</sup> 2). Si motivino infine eventuali differenze tra il numero originale <sup>e</sup> quello rappresentato.

## *Esercizio 3 (5 punti)*

## Siano dati i seguenti metodi Java:

```
p
u
blic static int f(int V[], int N) {
  int su
m=0;for(int i=0; i++< N; ++i)
    sum+=V[i];
  return su
m;}
p
ublic static int g(int V[], int N) {
  int j=0, su
m=0;while (++j<N)
    su
m+=f(V, j);
  return su
m;}
```
- 1. Calcolare la complessità in passi base del metodo <sup>f</sup> nei termini del parametro <sup>N</sup> (si distinguano i casi in cui N assume valori pari da quelli in cui assume valori dispari).
- 2. Calcolare la complessità in passi base del metodo <sup>g</sup> nei termini del parametro <sup>N</sup> (si supponga <sup>N</sup> dispari).
- 3. Calcolare la complessità asintotica del metodo <sup>g</sup> nei termini del parametro <sup>N</sup>.

# *Esercizio 4 (6 punti)*

In vista degli esami di maturità, il liceo "Vicente ElFraile" dello stato caraibico di St. Marquez vuole informatizzare la gestione dei propri studenti. Le informazioni relative <sup>a</sup> ogni studente comprendono, oltre al nome <sup>e</sup> al cognome, il punteggio (da 1 <sup>a</sup> 10) ottenuto nelle tre prove di spagnolo, matematica <sup>e</sup> quiz. Si scriva una classe Stu dente che:

- 1. Possieda un opportuno costruttore con parametri.
- 2. Presenti opportuni metodi che permettano di accedere alle variabili di istanza dell'oggetto.
- 3. Possieda il metodo p u nteggio che restituisca il punteggio totale ottenuto dallo studente nelle tre prove.
- 4. Presenti il metodo toString che fornisca una descrizione dello studente.
- 5. Possieda il metodo eq uals per stabilire l'uguaglianza con un altro oggetto Stu dente (la verifica va fatta su nome <sup>e</sup> cognome).
- 6. Implementi l'interfaccia Com parable, definendo il metodo com pareTo per stabilire la precedenza con un oggetto Stu dente passato come parametro (in ordine decrescente di punteggio totale e, <sup>a</sup> parità, per ordine alfabetico di cognome <sup>e</sup> nome).

## *Esercizio 5 (7 punti)*

Si scriva una classe Classe che memorizzi le informazioni relative <sup>a</sup> una classe del liceo "Vicente ElFraile". Per ogni classe occorre memorizzare la sezione (una singola lettera) <sup>e</sup> gli studenti che la compongono (all'interno di una lista). La classe Classe deve:

- 1. Presentare un opportuno costruttore con parametri (inizialmente, la lista degli studenti è vuota).
- 2. Possedere opportuni metodi che permettano di accedere alle variabili di istanza dell'oggetto.
- 3. Presentare il metodo toString che fornisca la descrizione della classe (inclusa la descrizione di tutti gli studenti).
- 4. Possedere il metodo aggiu ngi che, dato un oggetto Stu dente, lo inserisca all'interno della lista, mantenendo la lista ordinata secondo il punto 6. dell'esercizio 4.
- 5. Presentare il metodo migliore che restituisca lo studente della classe che ha ottenuto il punteggio totale massimo (se nella classe è presente almeno uno studente).
- 6. Possedere il metodo cerca che, dato il nome <sup>e</sup> il cognome di uno studente, indichi se tale studente appartiene <sup>o</sup> meno alla classe.
- 7. Presentare il metodo q uanti che restituisca il numero totale di studenti presenti nella classe.
- 8. Possedere il metodo eq uals per stabilire l'uguaglianza con un altro oggetto Classe (la verifica va fatta esclusivamente sulla sezione).

## *Esercizio 6 (8 punti)*

Si scriva un'applicazione per il liceo "Vicente ElFraile" che:

- 1. Crei un array di oggetti Classe, letto da tastiera il numero massimo di classi.
- 2. Crei un oggetto Classe, lette da tastiera le informazioni necessarie (per leggere un singolo carattere si usi la sintassi scanner.next().charAt(0)).
- 3. Inserisca l'oggetto di cui al punto 2. nella prima posizione dell'array di cui al punto 1.
- 4. Crei un oggetto Stu dente, lette da tastiera le informazioni necessarie.
- 5. Inserisca lo studente creato al punto 4. tra quelli della classe di cui al punto 2.
- 6. Supponendo che l'array di classi sia pieno, stampi <sup>a</sup> video il nome <sup>e</sup> cognome dello studente che ha ottenuto il punteggio totale massimo tra tutti gli studenti del liceo.
- 7. Stampi <sup>a</sup> video il numero totale di studenti iscritti al liceo.

#### *Soluzione Esercizio 2*

–9,72510 <sup>=</sup> –1001,1012 quindi la mantissa è **(1)1001101**, l'esponente 410 <sup>=</sup> **00000100**. Il numero rappresentato è –9,625, diverso dal numero originale in quanto quest'ultimo è un numero che richiede un numero di cifre binarie maggiore rispetto <sup>a</sup> quelle disponibili.

#### *Soluzione Esercizio 3*

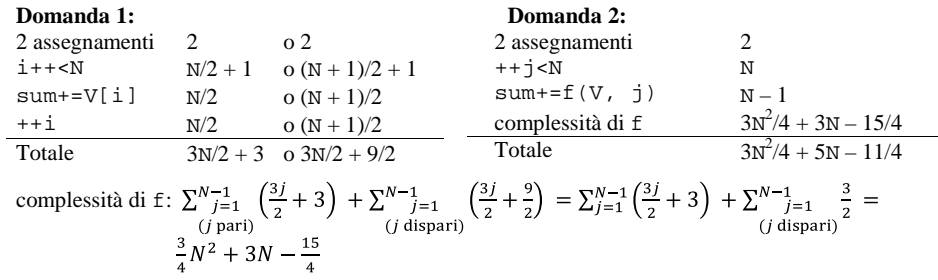

#### **Domanda 3:**

Complessità asintotica:  $O(N^2)$ 

#### *Soluzione Esercizio 4*

```
class Studente implements Comparable<Studente> {
 private String nome, cognome;
 private int spagnolo, matematica, quiz;
 public Studente(String nome, String cognome, int spagnolo, int matematica,
       int quiz) {
    this.nome = nome;
   this.cognome = cognome;
   this.spagnolo= spagnolo;
    this.matematica = matematica;
   this.quiz = quiz;
  }
 public String getNome() { return nome; }
 public String getCognome() { return cognome; }
 public int getSpagnolo() { return spagnolo; }
 public int getMatematica() { return matematica; }
 public int getQuiz() { return quiz; }
 public int punteggio() { return spagnolo + matematica + quiz; }
 public String toString() {
    return nome + " " + cognome + ": " + punteggio();
  }
 public boolean equals(Object o) { return equals((Studente) o); }
 public boolean equals(Studente s) {
    return cognome.equals(s.cognome) && nome.equals(s.nome);
  }
 public int compareTo(Studente s) {
    int ret = s.punteggio() – punteggio();
   if(ret==0) ret = cognome.compareTo(s.cognome);
   if(ret==0) ret = nome.compareTo(s.nome);
    return ret;
  }
}
```
#### *Soluzione Esercizio 5*

```
import java.util.*;
class Classe {
  private char sezione;
  private List<Studente> l;
  public Classe(char sezione) {
     this.sezione = sezione;
     l=new LinkedList<Studente>();
  }
  public char getSezione() { return sezione; }
  public String toString() {
     return sezione + ":" + l.toString();
  }
 public void aggiungi(Studente s) {
     int i=0;
    while((i<1.size())\&(1.get(i).connect(s)<0)) i++)l.add(i, s);
  }
  public Studente migliore() {
    if(l.size()>0) return l.get(0); else return null;
  }
  public boolean cerca(String nome, String cognome) {
    for(Studente s: l)
      if(s.getNome().equals(nome) & s.getCognome().equals(cognome))
         return true;
     return false;
  }
  public int quanti() { return l.size(); }
 public boolean equals(Object o) { return equals((Classe) o); }
  public boolean equals(Classe c) { return sezione == c.sezione; }
```
#### *Soluzione Esercizio 6*

}

```
import java.util.*;
class Applicazione {
  public static void main(String[] args) {
     Scanner scanner = new Scanner(System.in);
     Classe l[] = new Classe[scanner.nextInt()];
     Classe c = new Classe(scanner.next().charAt(0));
     l[0] = c;
     Studente s = new Studente(scanner.nextLine(), scanner.nextLine(),
      scanner.nextInt(), scanner.nextInt(), scanner.nextInt());
    c.aggiungi(s);
     Studente max = null;
    for(int i = 0; i < 1.length; i++) {
       Studente migliore = l[i].migliore();
      if(max == null || migliore.compareTo(max) < 0) max = migliore;
     }
    System.out.println(max.getNome() + " " + max.getCognome());
     int totale = 0;
    for(int i = 0; i < 1.length; i++)totale += l[i].quanti();
    System.out.println(totale);
  }
```